# 第 5 章 複素数を使った交流回路計算

前章から、交流信号のフェーザー表示(複素数表示)を学んできた。複素数は、大きさと位相 を同時に含むため、微分方程式にたよることなく、単純な代数学で交流回路の計算に活用できる。 これを使いこなすには、練習も必要である。ここでは様々な交流回路の計算事例を通して、その 取り扱いに慣れることを目的とする。また、消費電力、フィルター回路、利得計算、ボーデ線図、 Y-Δ変換を使った計算についても取り扱う。

#### 1.交流回路の電圧電流計算

交流電圧や電流、R,L,C を複素インピー ダンスで扱うことで、交流回路の各所の 定常的な電圧、電流、それらの位相を計算 することができる。1章で学んだ抵抗で の計算法をそのまま複素数でのインピー ダンス計算でも使うことが可能である。

次の例をみてもらいたい。角周波数ω の電圧源がつながれており、L と C の並 列部分の電圧を計算してみる。

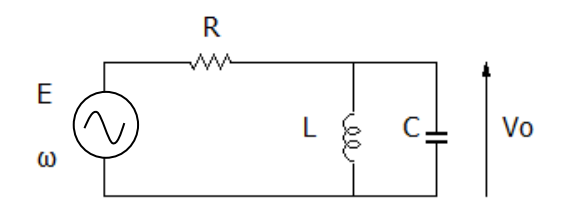

LC 並列のインピーダンスは抵抗の並列 と同じ様に計算する。ここは1章で学ん だ、二並列抵抗の式を活用する。

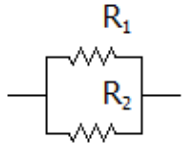

$$
\bigoplus \vec{R}_1 \mathbb{H} + \frac{R_1 R_2}{R_1 + R_2}
$$

この式を使って、次のようになる。

$$
\frac{j\omega L \frac{1}{j\omega C}}{j\omega L + \frac{1}{j\omega C}} = \frac{j\omega L}{1 - \omega^2 LC}
$$

この並列インピーダンスは、R と直列で あるので、Vo は直列接続の電圧分割則 により、つぎのように求められる。

$$
V_0 = E \frac{\frac{j\omega L}{1 - \omega^2 LC}}{R + \frac{j\omega L}{1 - \omega^2 LC}}
$$

$$
= \frac{j\omega LE}{R(1 - \omega^2 LC) + j\omega L}
$$

この式の意味であるが、求める電圧 Vo は、 電源電圧の E の直列全インピーダンス  $\left(R+\frac{j\omega L}{1-\omega^2 L C}\right)$ 分の、求める箇所のインピー ダンス $\frac{j\omega L}{1-\omega^2 L c}$ となる。電圧 Vo は複素数で でてきたが、Vo の実効値は大きさ|Vo|で あり、 $\frac{j\omega L E}{R(1-\omega^2LC)+j\omega L}$ のノルムとなる。

$$
|\text{Vo}| = \frac{\omega L E}{\sqrt{R^2 (1 - \omega^2 L C)^2 + \omega^2 L^2}}
$$

読者の皆さんで、この時点で式の変形がわ からない方がいらしたら、一度、踏みとどま り 4 章の複素数の計算方法復習をしていた だきたい。

Voの位相角について求めてみる。複素 数分数の位相角は(分子の位相角) – (分 母の位相角)になることより、次の計算が できる。

$$
\angle V_0 = \frac{\pi}{2} - \tan^{-1} \left( \frac{\omega L}{R(1 - \omega^2 LC)} \right)
$$

この式の<sup>π</sup>は分子の位相角で、分子がjωL と虚数成分のみのため、この値となる。

この結果から Vo の瞬時値を求めるに は、前章で述べた変換ルールに基づけば よい。交流電圧源の位相角を0としたと き、

 $V_0 = \sqrt{2}$ |Vo|sin ( $\omega t + \angle V_0$ )

となる。もし交流電圧源の位相角が oo で あるなら、

 $V_0 = \sqrt{2}$ |Vo|sin  $(\omega t + \angle V_0 + \varphi_0)$ となる。

### 2. 消費電力の計算

2端子間の消費電力、すなわち有効電力 PEは次のように求めてきた。インピーダ ンスの位相角をゅとしたときの有効電力 は、

$$
P_E = P_S \frac{R}{\sqrt{R^2 + X^2}} = P_S \cos \varphi
$$

と表される。Ps は皮相電力といい、2端 子にかかる電圧の実効値と電流の実効値 の積である。

複素数を使った電力計算においては、2

端子間にかかる電圧V、電流Iがそれぞれ 複素数で表されるなら、複素電力 Pを計 算すればよい。複素電力Pは、

$$
P = \overline{V}I = P_E + jP_i
$$

と表すことができる。 Vは Vの共役複素 数である。共役複素数とは、虚数部の符号 を変えた複素数のことである。複素雷力 の P の実数部P<sub>E</sub>が有効電力、虚数部Piが 無効電力となる。

次の例で練習してみよう。

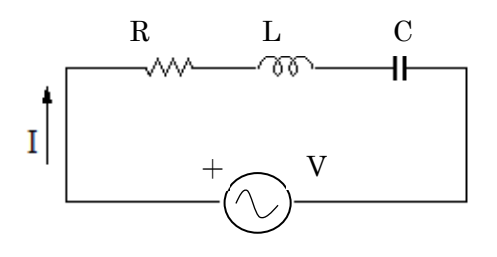

ここで交流電圧は位相角ゼロで定数 V と しよう。電流Iは

$$
I = \frac{V}{R + j\omega L + \frac{1}{j\omega C}} = \frac{V}{R + j\left(\omega L - \frac{1}{\omega C}\right)}
$$

$$
= \frac{VR - jV\left(\omega L - \frac{1}{\omega C}\right)}{R^2 + \left(\omega L - \frac{1}{\omega C}\right)^2}
$$

$$
\angle \stackrel{\star}{\sim} \stackrel{\star}{\sim} \delta, \quad \overline{\text{opl}} \equiv \frac{v^2 R - jv^2 \left(\omega L - \frac{1}{\omega C}\right)}{R^2 + \left(\omega L - \frac{1}{\omega C}\right)^2}
$$

と求めることができる。 実効電力PFと無効電力Piはそれぞれ 次のように求められる。

$$
P_E = \frac{v^2 R}{R^2 + (\omega L - \frac{1}{\omega C})^2}
$$

$$
P_i = \frac{-v^2 (\omega L - \frac{1}{\omega C})}{R^2 + (\omega L - \frac{1}{\omega C})^2}
$$

複素電⼒の符号について触れる。複素 電⼒を計算するときに電圧の共役を取る 計算は、電圧を基準にした計算といわれ、 無効電力Piが負の場合は回路のインピー ダンスがインダクタンス性であることを 示し、正であるときは容量性を表してい る。負であることにエネルギー的意味は なく、無効電力はその電力が、回路と電源 の間を⾏ったり来たりするだけで、エネ ルギー消費に寄与しない分である。

#### 例題1

次の回路に、R<sub>2</sub>で消費される複素電 力を計算しなさい

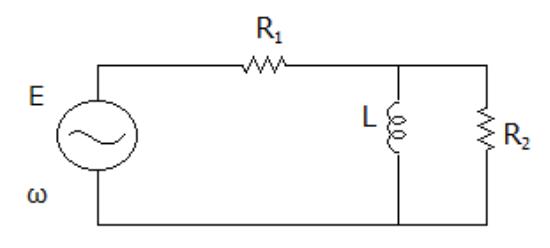

解法

まずR<sub>2</sub>とLの並列インピーダンスを求 める。

$$
\frac{j\omega L\cdot R_2}{R_2+j\omega L}=\frac{\omega^2L^2R_2+j\omega L{R_2}^2}{R_2{}^2+\omega^2L^2}
$$

となる。R2にかかる電圧 V は、

$$
V = E \frac{\frac{\omega^2 L^2 R_2 + j \omega L R_2^2}{R_2^2 + \omega^2 L^2}}{R_1 + \frac{\omega^2 L^2 R_2 + j \omega L R_2^2}{R_2^2 + \omega^2 L^2}}
$$

$$
= E \frac{\omega^2 L^2 R_2 + j \omega L R_2^2}{R_1 (R_2^2 + \omega^2 L^2) + \omega^2 L^2 R_2 + j \omega L R_2^2}
$$

$$
= E \frac{\omega^2 L^2 R_2 + j \omega L R_2{}^2}{R_1 R_2{}^2 + \omega^2 L^2 R_1 + \omega^2 L^2 R_2 + j \omega L R_2{}^2}
$$

$$
I = \frac{V}{R_2} = E \frac{\omega^2 L^2 + j \omega L R_2}{R_1 R_2^2 + \omega^2 L^2 R_1 + \omega^2 L^2 R_2 + j \omega L R_2^2}
$$

V の複素共役を求めるが、分数の共役の

$$
\overline{\left(\frac{f}{g}\right)} = \frac{\bar{f}}{\bar{g}} \circ \mathbb{R} \times \mathcal{R} \otimes (\bar{g})
$$
\n
$$
P = \overline{V}I
$$
\n
$$
= E \frac{\omega^2 L^2 R_2 - j \omega L R_2^2}{R_1 R_2^2 + \omega^2 L^2 R_1 + \omega^2 L^2 R_2 - j \omega L R_2^2}
$$
\n
$$
= \frac{\omega^2 L^2 + j \omega L R_2}{R_1 R_2^2 + \omega^2 L^2 R_1 + \omega^2 L^2 R_2 + j \omega L R_2^2}
$$
\n
$$
= \frac{E^2 R_2 (\omega^4 L^4 + \omega^2 L^2 R_2^2)}{(R_1 R_2^2 + \omega^2 L^2 R_1 + \omega^2 L^2 R_2)^2 + \omega^2 L^2 R_2^4}
$$

と、虚数成分はなくなり、上記の値が有効 電⼒となる。

# 3.テブナンの定理を用いた最大電力 の供給条件の計算

1章の抵抗回路で習ったテブナンの定 理は R、L、C を含む正弦波交流回路でも 成り立つ。つまり、どのような複雑な回路 であっても、たった一つの交流電圧源と 複素インピーダンスの直列で表すことが できる。

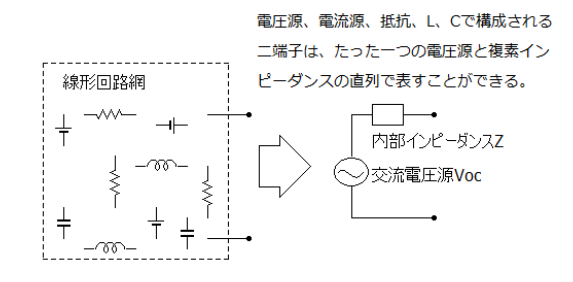

ここで開放電圧 Voc の求め方であるが、 単純に二端子の開放電圧を計算すればよ い。また内部インピーダンス Z を求める には、中の電圧源、電流源をそれぞれ、短 絡、開放して二端子間のインピーダンス 求めればよい。

例題 2 次の二端子回路をたった一つの 電圧源と内部インピーダンス(直列イン ピーダンス)で表しなさい。

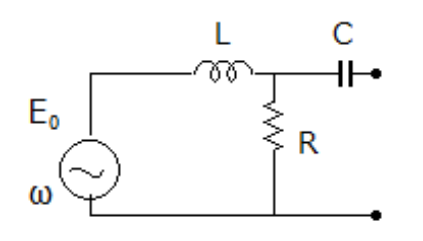

解法

 これもテブナンの定理を使って求める。 開放電圧であるが、二端子解放時に C に は電流が流れないので、R にかかる電圧 がそのまま⼆端⼦の開放電圧になる。

 $V_{OC} = E_0 \frac{R}{R + j\omega L}$ 

となる。内部インピーダンス Z は、電圧 源を短絡させたときのインピーダンスを 求めればよい。

$$
Z = \frac{1}{j\omega c} + \frac{j\omega R L}{R + j\omega L}
$$

となる。

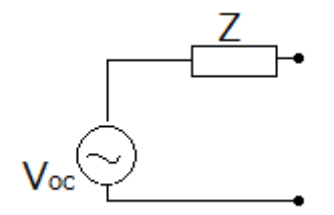

回路図としてはこのような形になる。 なお Voc について、 $E_0$   $\frac{R}{R+j\omega L}$ は複素成分を もっており、Voc の位相角は問題中の電 圧源の位相角とずれていることに注意し てほしい。なおこの回路を電流源で表す と次のようになる。これも抵抗回路の章 で述べた性質がそのままあてはめたもの である。このように、電圧源と内部インピ ーダンスの回路は、電流源と並列インピ ーダンスで書き換えることが可能である。

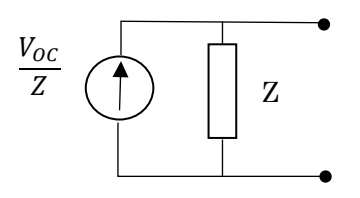

#### 〇重要 電⼒供給最⼤の法則

 電圧源、または電流源が含まれる R、L、 C からなる回路は、⼀つの電圧源と内部 インピーダンス Z で表すことができるこ とを学んだ。これに任意の負荷 ZLをつな いだ時に、最大電力が取れる条件を考え てみる。

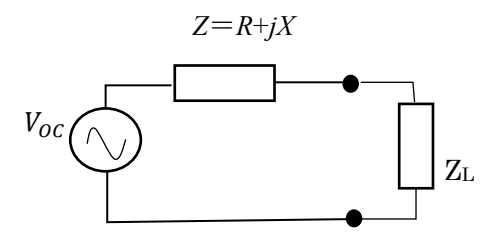

内部インピーダンス Z が *R* + *jX* で表され るとき、ZL が内部インピーダンスの共役 複素数 *R*-*jX* となるときに、負荷に最⼤ の電力が供給される。

 電⼒供給最⼤条件  $Z_L = \overline{Z} = R - jX$ 

このときに、内部インピーダンス中のリ アクタンス成分 *X* が打ち消されて、回路 全体としては純抵抗となる。このとき、内 部インピーダンスの抵抗成分と同じ抵抗 成分を負荷がもつときに、電力は最大で 伝達される。このような条件をインピー ダンス整合といい、無線通信のアンテナ や、高周波プラズマにおいては、この条件 を満たすように、適度にリアクタンスと 抵抗成分を調整する。

例題 3 次の二端子回路において、負荷と して最⼤電⼒となる負荷のインピーダン スを求めよ

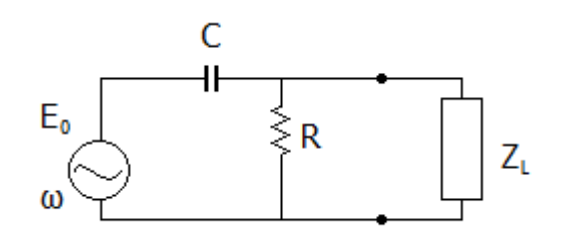

解法

 これも負荷から左をみた内部インピー ダンスを求める。この場合も電圧源をシ ョートしてみると、R と C の並列になる ため、

$$
Z = \frac{R \cdot \frac{1}{j\omega C}}{R + \frac{1}{j\omega C}} = \frac{R}{1 + j\omega CR} = \frac{R(1 - j\omega CR)}{1 + \omega^2 C^2 R^2}
$$

$$
= \frac{R}{1 + \omega^2 C^2 R^2} - j \frac{\omega CR^2}{1 + \omega^2 C^2 R^2}
$$

となる。つまりこれの共役となる負荷で あれば、供給電力は最大となる。この負荷 は虚数成分が正であり、インダクタンス 性の負荷ということになる。

$$
Z_L = \frac{R}{1 + \omega^2 C^2 R^2} + j \frac{\omega C R^2}{1 + \omega^2 C^2 R^2}
$$

# 4. 利得とボーデ線図 ~C-R フィルターを例に~

入力した信号に対して、出力される信 号の比を複素数で表したものを伝達関数 という。伝達関数をG(iω)、入力信号を Vin、 出力信号を Vout とすると、

$$
G(j\omega) = \frac{V_{out}}{V_{in}}
$$

となる。この伝達関数のノルム|G(iω)|が 利得となる。利得は入力に対して、出力の 振幅の比である。

通常、利得 G はデシベル表示される。 電圧、電流などの利得をあらわすときに は、常用対数の 20 倍 $(20log_{10} G)$ とする。 単位は dB(デシベル)である。デシベル 表示は、この教科書の巻頭にも表にして あるが、10 倍は 20dB、100 倍は 40dB と覚えておくとよい。

 ここで C−R フィルターを使って、伝 達関数を理解していきたい。フィルター とは、特定の周波数成分を除去したり、取 り出したりする回路のことである。

① 低周波通過回路

低い周波数のみを通す回路のことでロ ーパスフィルター(LPF)とも呼ばれる。

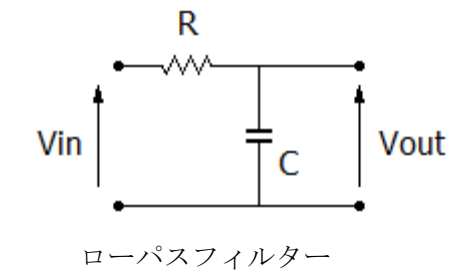

この回路の伝達関数を計算してみる。

$$
G(j\omega) = \frac{v_{out}}{v_{in}} = \frac{\frac{1}{j\omega c}}{R + \frac{1}{j\omega c}} = \frac{1}{1 + j\omega CR}
$$
  
となる。利得は

$$
G = |G(j\omega)| = \frac{1}{\sqrt{1 + \omega^2 C^2 R^2}}
$$

と計算することができる。この式を見て わかるように、周波数が非常に低い、すな わちωが 0 に近いときは、利得は 1、すな わち入力信号がそのまま出力されること がわかる。ここで、G の分母が√2となる ときの角周波数 $\omega_c$ は $\frac{1}{cR}$ となるが、これを カットオフ角周波数という。このときの 周波数 $\left( \mathsf{f}_{\mathcal{C}}=\frac{1}{2\pi\mathcal{C}R}\right)$ をカットオフ周波数と いう。これは、周波数が除去されはじめる 周波数と考えてよい。ここで CR の積は 時定数(単位は秒)と呼ばれる。

伝達関数の位相角∠G(jω)は、入力信号 にたいして出力信号はどの程度位相角が 変動するかを表す。この場合、

 $\angle G(j\omega) = -\tan^{-1}\omega CR$ 

となる。

ここで、横軸を周波数の対数表示、縦軸 を利得を dB で表した利得の周波数特性 を示す。ここでは、2πCR=0.01 として、 カットオフ周波数を 100Hz とした。

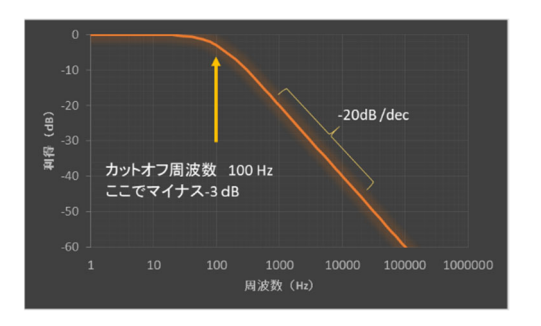

 カットオフ周波数より低い周波数では、 利得は 0 dB となるが、これは1倍という ことである。カットオフ周波数から周波 数が高くなると利得は下がり始め、周波 数が 10 倍になるにつれて、-20 dB で減 衰していく。このとき、横軸を周波数の対 数、縦軸を dB 表示にしたときに、直線状

で減衰する。その傾きは-20dB/dec と表 記する。dec はディケードと呼び、周波数 が 10 倍変化するという意味である。周波 数2倍の変化をオクターブとよび、2倍 で-6dB 減衰するので、この傾きを- 6dB/oct と表記することもある。これは次 の数式からもわかる。

$$
20log_{10}G = 20log_{10}\frac{1}{\sqrt{1+\omega^2C^2R^2}}
$$

 $\approx -20log_{10}\omega CR$ 

 $=-20log_{10}\omega-20log_{10}CR \quad \omega \gg \frac{1}{CR}$ 

ωが 10 になれば-20dB 下がり、2 倍に なれは約-6dB 下がることが分かる。

次に位相角の周波数特性をみてみよう。

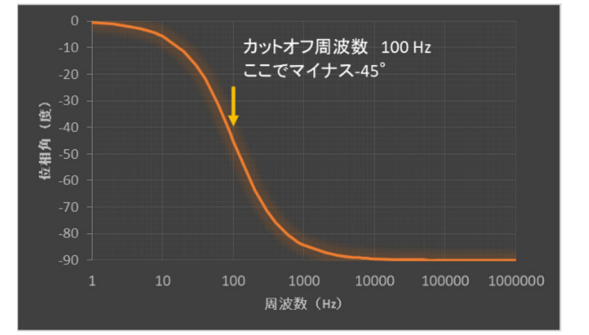

周波数が高くなるにつれ、位相は 0 か ら-90°と遅れの度合いが増えていく。 カットオフ周波数の 1/10 以下の周波数で あれば、位相に遅れはほとんどなく、10 倍 以上の周波数で-90°と遅れることがわ かる。重要なこととして、カットオフ周波 数さえわかれば、それ以上で利得はー 20dB/dec で下がり、位相は前後 10 倍で 大きく変動するイメージをもてばよい。

以上、伝達関数からノルムを取ると利 得が計算でき、位相角をとると出力信号 の位相が計算できる。利得と位相角の周 波数特性の両図を、ボーデ線図という。ボ ーデ線図は電子回路の周波数特性を議論

するのに重要な指標であり、フィードバ ックを有する制御回路では、回路の安定 性や発振条件の判定にも使われる。

② 高周波通過回路

高い周波数のみを通す回路のことでハ イパスフィルター (HPF) とも呼ばれる。

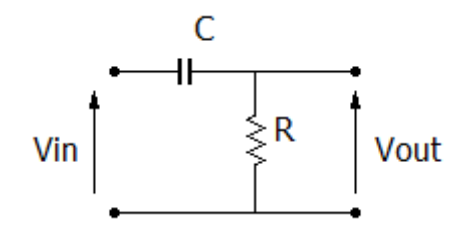

C-R 直列回路でRから信号取り出すと、 高周波通過フィルターとなる。伝達関数、 利得、位相角はそれぞれ次のようになる。

$$
G(j\omega) = \frac{V_{out}}{V_{in}} = \frac{R}{R + \frac{1}{j\omega C}} = \frac{j\omega CR}{1 + j\omega CR}
$$

$$
G = |G(j\omega)| = \frac{\omega CR}{\sqrt{1 + \omega^2 C^2 R^2}}
$$

$$
\angle G(j\omega) = \frac{\pi}{2} - \tan^{-1} \omega CR
$$

となる。ボーデ線図で表すと次にように なる。低周波通過回路と逆の傾向になる が、カットオフ周波数以下の利得の傾き は20dB/decとなる。

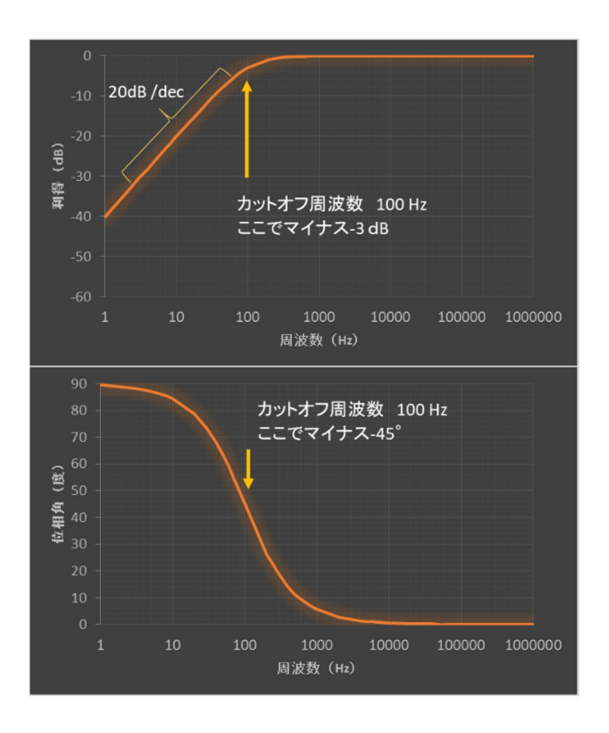

#### <参考>

以上は C-R 回路でのフィルター回路の 例を示したが、L-R 回路でも同様の特性 を得ることができる。

低周波诵過回路

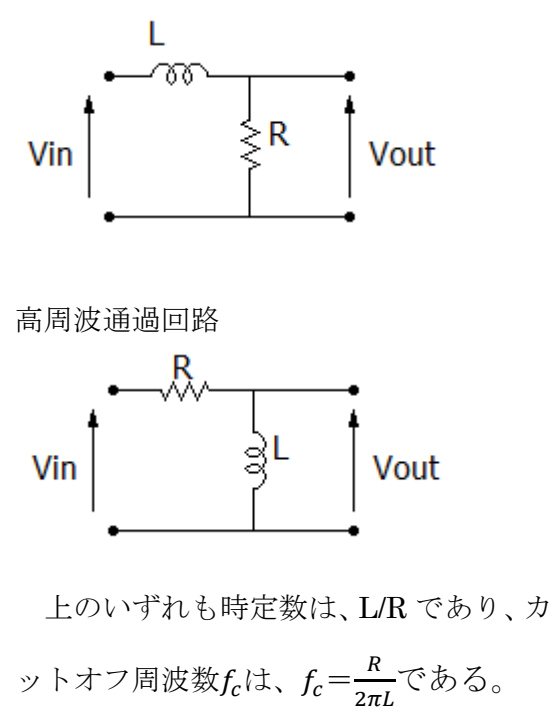

#### 5. 共振回路

L-C回路には並列と直列があるが、Rと 組み合わせることで、特定の周波数のみ を取り出したり、また特定の周波数のみ を除去したりすることが可能である。

① 並列共振回路

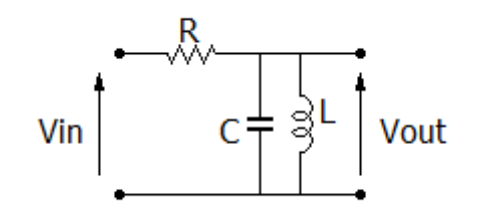

このように、C と L の並列共振回路で 信号を取り出す。この時の伝達関数、利得、 位相角はそれぞれ次のようになる。

$$
G(j\omega) = \frac{V_{out}}{V_{in}} = \frac{\frac{j\omega L}{1 - \omega^2 LC}}{R + \frac{j\omega L}{1 - \omega^2 LC}}
$$

$$
= \frac{j\omega L}{R(1 - \omega^2 LC) + j\omega L}
$$

$$
G = |G(j\omega)| = \frac{\omega L}{\sqrt{R^2(1-\omega^2 LC)^2 + \omega^2 L^2}}
$$

$$
= \frac{L}{\sqrt{R^2(\frac{1}{\omega} - \omega LC)^2 + L^2}}
$$

$$
\angle G(j\omega) = \frac{\pi}{2} - \tan^{-1} \frac{\omega L}{R(1-\omega^2 LC)}
$$

となる。利得の式をみていただくとわか るように、共振時である $\omega = \frac{1}{\sqrt{LC}}$ のとき、 すなわちfが $\frac{1}{2\pi\sqrt{LC}}$ のときに、 $\left(\frac{1}{\omega}-\omega LC\right)^2$ はゼロとなり、Gは最大値1となる。つ まり、この周波数信号の入力があれば、そ

れを通過させる回路として働く。G の利 得についてみてみよう。この計算では、R、 L、Cをそれぞれ500Ω、1H、2.53μFと して共振周波数を 100Hz としてある。R を高くしていくと、スカートのような減 衰特性をよりシャープにすることができ

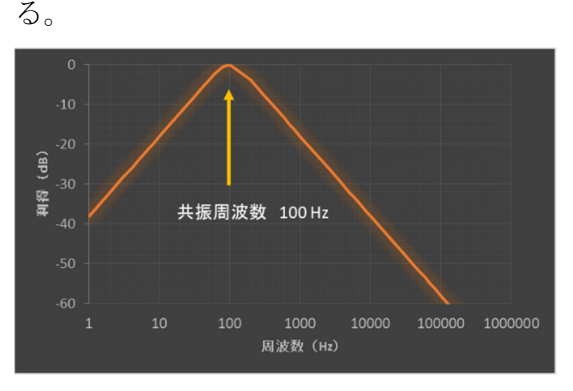

② 直列共振回路

L と C の直列部分から出力を取り出す と、共振周波数のみを通過させない回路 としてはたらく。このときの共振周波数 もf =  $\frac{1}{2\pi\sqrt{LC}}$ となる。

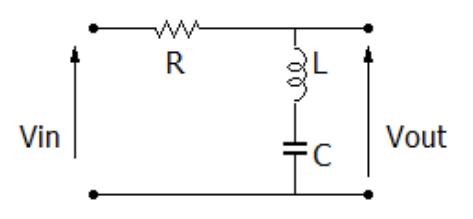

伝達関数、利得はつぎのようになる。  $G(j\omega) = \frac{V_{out}}{V_{in}} = \frac{j\left(\omega L - \frac{1}{\omega C}\right)}{R + j\left(\omega L - \frac{1}{\omega C}\right)}$  $G = |G(j\omega)| = \frac{|\omega L - \frac{1}{\omega C}|}{\sqrt{R^2 + (\omega L - \frac{1}{\omega C})^2}}$ 

$$
\angle G(j\omega) = \frac{\pi}{2} - \tan^{-1} \frac{\omega L - \frac{1}{\omega C}}{R}
$$
  
(E L, \omega L - \frac{1}{\omega C} > 0)  

$$
\angle G(j\omega) = -\frac{\pi}{2} - \tan^{-1} \frac{\omega L - \frac{1}{\omega C}}{R}
$$
  
(E L, \omega L - \frac{1}{\omega C} > 0)

この回路では、共振時に $\omega L - \frac{1}{\omega c}$ は ゼロになり、利得 G は 0 になる。こ の利得の周波数特性をみてみよう。

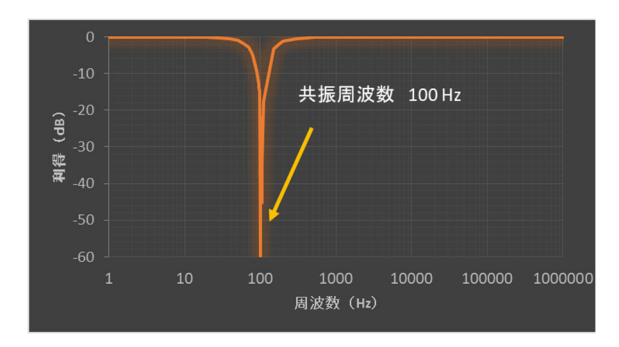

この計算では、R、L、C をそれぞれ 500  $\Omega$ 、1H、2.53μF として共振周波数を 100Hz としてある。利得は、100Hz のと きに0となり、dB表示では-∞となる。

R-L-C 直列回路において下図のように 抵抗を介して信号を取り出すようにする と、共振周波数の信号のみをとりだすフ ィルターとして機能する。

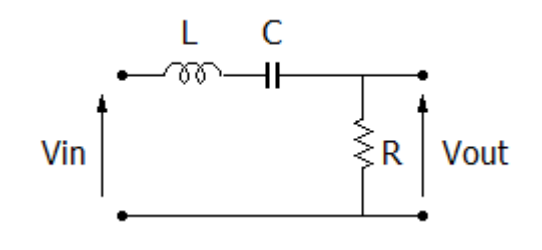

この回路の伝達関数、利得はつぎのよ うになる。

$$
G(j\omega) = \frac{V_{out}}{V_{in}} = \frac{R}{R + j(\omega L - \frac{1}{\omega C})}
$$

$$
G = |G(j\omega)| = \frac{R}{\sqrt{R^2 + (\omega L - \frac{1}{\omega C})^2}}
$$

$$
\omega = \frac{1}{\sqrt{LC}}\mathcal{O} \ge \frac{1}{\sqrt{LC}}\mathcal{O} \ge \frac{1}{\sqrt{LC}}\mathcal{O} \ge \frac{1}{\sqrt{LC}}\mathcal{O} \ge \frac{1}{\sqrt{LC}}
$$

$$
K = \sqrt{\frac{1}{2}\sqrt{LC}}\mathcal{O} \ge \frac{1}{\sqrt{LC}}\mathcal{O} \ge \frac{1}{\sqrt{LC}}
$$

#### 6. Y-△変換を使った回路計算

ここでは、便利な計算として等価回路 を使った計算法を示す。端子の数は同じ であるが、回路は異なるが、端子からみた 回路の機能が全く同じであるものを等価 であるという。ここでY-△変換という等 価回路を示す。

 $\Delta$ 型回路 ( $\pi$ 型ともいう)

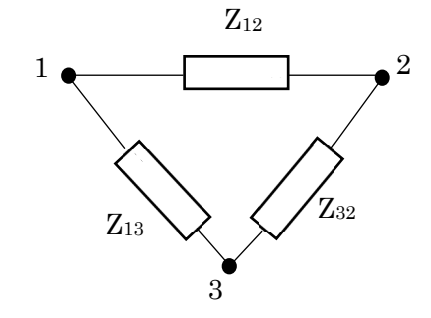

Y型回路 (T型ともいう)

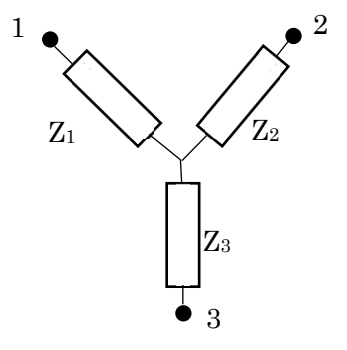

これらの関係は次の通りである。

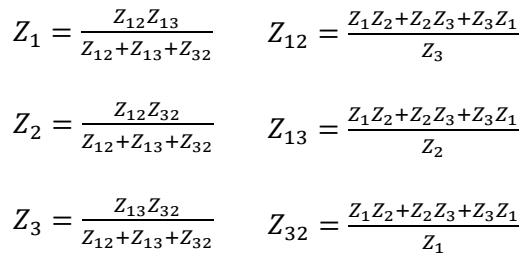

例題 3 次のブリッジ回路の両端の抵抗 をもとめよ。

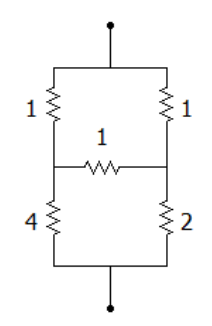

#### 解法

この場合、キルヒホッフで連立方程式 を⽴てて解くが、Y−Δ変換をつかう。 上の1Ωの3つがΔ回路になっていると みなす。すると次のように変換できる。

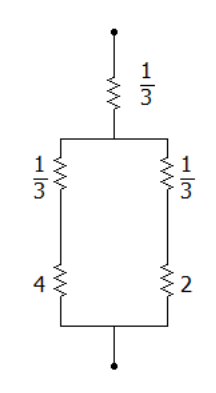

#### 全抵抗は

 $0.33 + \frac{4.33 \times 2.33}{4.33 + 2.33} = 1.85 \Omega$ と求められる。

勉強のヒント

この章では、複素数を使って交流電圧下 での R、L、C 回路の計算方法の事例を述 べた。複素数を使うことで、単純なオーム の法則、すなわち V=ZI の式にすることが でき、微分⽅程式を解かなくても交流回路 の計算ができるようになった。この章では 解説しなかったが、キルヒホッフの法則、 多数電源が内蔵される回路、また並列回路 での電流分割則など、1 章で解説した方法 はすべて使えるとおもっていただきたい。

⼀⽅、この⽅法での計算の限界も知らな ければならない。この計算は、交流信号の 定常状態の計算に限られるということであ る。急に変化するような信号、例えばステ ップ信号やインパルスなど、また不規則に 変化する信号では、過渡現象の扱いとな り、この複素数を使った計算方法は使えな くなる。過渡現象の扱いは、後の章で解説 する。

## 5 章 練習問題

1. 次の回路に流れる電流 I を複素数で表示 し、回路の消費電力 PFを求めなさい。角 周波数ωは 100 rad/s とする。

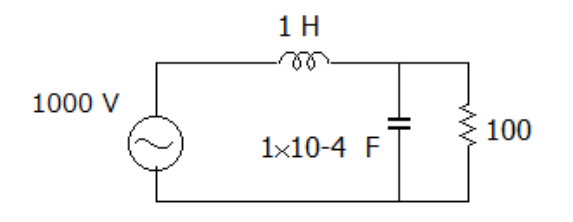

2. 二端子間の複素インピーダンス Z をも とめ、インピーダンスの大きさ|Z|、イ ンピーダンスの位相角∠Z を求めよ。こ の二端子回路はインダクタンス性か、そ れともキャパシタンス性か。

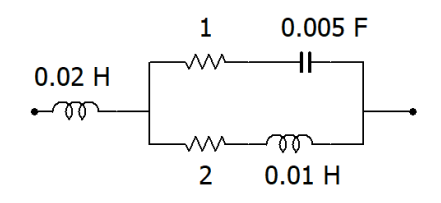

角周波数ωは100 rad/sとします。

- 3. 次の交流回路について次の問いに答え よ。電源の角周波数をωとる。
- (1)|I1|と|I2|を求めよ。
- (2) |I1|=|I2|が成り立つとき、L と R1 との 関係を示せ。
- (3) (2)が成り立ち、しかも I1と I2の位相角 差がπ/4 であるときの条件を求めよ。

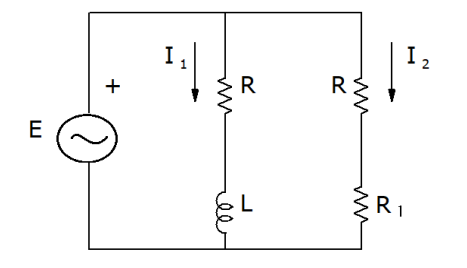

4. 次の二端子回路があるが、一つの電圧源 と内部インピーダンス回路で表せ。これ に負荷を付け場合、電力を最大で供給で きる負荷の複素インピーダンスを求め よ。

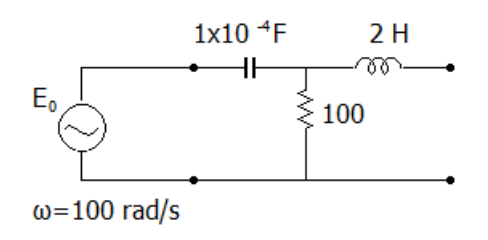

5. 次の回路において、C が 0.001μF、R が 100Ωのときに、そのボーデ線図の外形 を書きなさい。

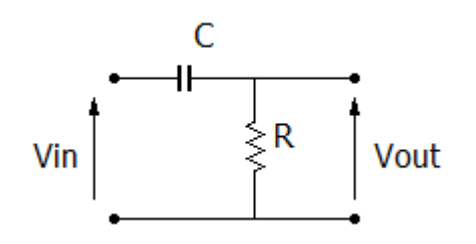

6. 次の回路の伝達関数 G(jω)、利得|G(j ω)|を計算しなさい。

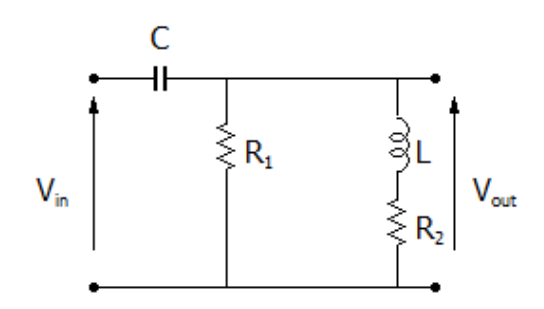

5 章 練習問題略解 1. 1Hのインピーダンスは i100、1×10<sup>4</sup> Fのインピーダンスは-j100となる。全イ ンピーダンスZは  $100(1300)$ 

$$
Z = j100 + \frac{100 \cdot (-j100)}{100 - j100} = j100 - \frac{j100}{1 - j}
$$

$$
= j100 - \frac{j100(1+j)}{1+j} = j100 - j50 + 50
$$

 $= 50 + j50$ 

電流Iは

$$
I = \frac{1000}{50 + j50} = 20 \frac{1}{1+j} = 20 \frac{1-j}{1+1}
$$

$$
= 10 - j10
$$

複素電力Pは

 $P = \overline{1000} \cdot I = 10000 - j10000$ となる。有効電力はこの実数部であるので、 10000 W(10 kW)となる。

2. まずこの回路において、右半分の並列回 路のインピーダンスをから求めていく。

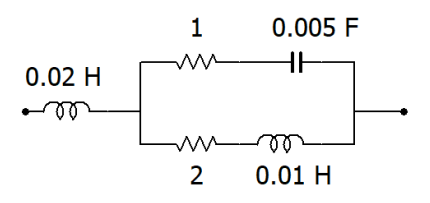

#### 角周波数ωは100 rad/sとします。

1Ωと 0.00Fの直列インピーダンスは、

$$
1 + \frac{1}{j100 \cdot 0.005F} = 1 - j2
$$

となり、2Ωと0.01Fの直列インピーダンス は、

#### $2 + i100 \cdot 0.01 = 2 + i$

となる。これらの並列インピーダンスは、

$$
\frac{(1-j2)(2+j)}{1-j2+2+j} = \frac{4-3j}{3-j} = \frac{3-j}{2}
$$
  
となる。全インピーダンスは、  
j100 · 0.02 +  $\frac{3-j}{2} = \frac{3}{2} + \frac{3}{2}j$  となる。  
したがって、  
|Z| = 2.12 Ω  
 \nZ = tan<sup>-1</sup>1 = 45° =  $\frac{\pi}{4}$   
 27 ÷ tan<sup>-1</sup>1 = 45° =  $\frac{\pi}{4}$   
 27 ÷ tan<sup>-1</sup>1 = 45° =  $\frac{\pi}{4}$   
 27 ÷ tan<sup>-1</sup>1 = 45° =  $\frac{\pi}{4}$   
 27 ÷ tan<sup>-1</sup>1 = 45° =  $\frac{\pi}{4}$   
 27 ÷ tan<sup>-1</sup>1 = 45° =  $\frac{\pi}{4}$   
 27 ÷ tan<sup>-1</sup>1 = 45° =  $\frac{\pi}{4}$   
 28

ンダクタンス性である。

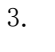

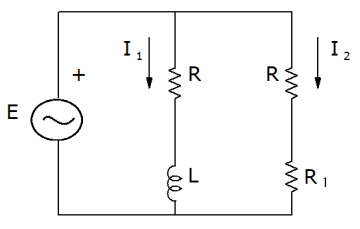

(1)複素インピーダンスを使って計算して いけばよい。

$$
I_1 = \frac{E}{R + j\omega L}
$$

$$
I_2 = \frac{E}{R + R_1}
$$

(2) 電流の絶対値を計算する。

$$
|I_1| = \frac{E}{\sqrt{R^2 + (\omega L)^2}}
$$
  
\n
$$
|I_2| = \frac{E}{R + R_1}
$$
  
\n
$$
\sqrt{\frac{E}{R^2 + (\omega L)^2}} = \frac{E}{R + R_1} \text{ and } \sqrt{\frac{E}{R}}
$$
  
\n
$$
(R + R_1)^2 = R^2 + (\omega L)^2
$$
  
\n
$$
2RR_1 + R_1^2 = (\omega L)^2
$$
  
\n
$$
\sqrt{\frac{E}{R}} \le \frac{1}{\sqrt{R}}
$$
  
\n
$$
R_1 = \frac{-2R + \sqrt{4R^2 + 4(\omega L)^2}}{R_1}
$$

$$
R_1 = \frac{-2R + \sqrt{4R^2 + 4(\omega L)^2}}{2}
$$
  
= -R + \sqrt{R^2 + (\omega L)^2}

(3)まず電流 I<sub>2</sub>は純抵抗を流れる電流なの で、電源の位相角に対して、この電流の位 相角はゼロである。電流 I1はインダクタン ス性なので、電源に位相角に対して遅れ る。題意を満たすには、電流の位相角がπ/4になればよい。ここで、

$$
I_1 = \frac{E}{R + j\omega L}
$$

は表され、分母のみが複素数となる。分母 の位相角が+π/4になればよい。つまり、 分母の実数部と虚数部が等しいときであ る。すなわち、次が成り立つ。

 $R = \omega L$ 

 $V_{oc} = E_0 \frac{100}{\text{m}} = \frac{E_0}{\text{m}} = \frac{E_0}{\text{m}} (1 + i)$ 

$$
\begin{array}{cccc}\n\downarrow & & 0 & 100 - j100 & 1 - j & 2 \\
\downarrow & \downarrow & \downarrow & & \\
\downarrow & & \downarrow & & \\
\end{array}
$$

内部インピーダンスZは、

$$
Z = j200 + \frac{100 \cdot (-j100)}{100 - j100} = j200 - j50 + 50
$$
  
= 50 + j150

$$
\mathcal{L}^{\mathcal{L}}_{\mathcal{L}}(\mathcal{L}^{\mathcal{L}}_{\mathcal{L}})
$$

となる。

等価回路はこの形になる。

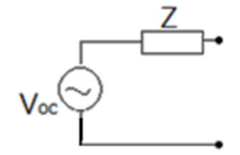

消費電力を最大にする負荷インピーダンス  $Z_L$ は

 $Z_i = 50 - i150$ 

となる。

4. 精密には利得を計算して、エクセルで グラフにすればよいが、ここでは簡易な方 法を示す。まずはこの形は、高周波通過フ イルターである。カットオフ周波数を計算 する。

 $f = \frac{1}{2\pi \times 0.001 \times 10^{-6} \times 100} = 1.6 \times 10^6$  Hz となる。

利得であるが、カットオフ周波数を中心 にこのように書けばよい。

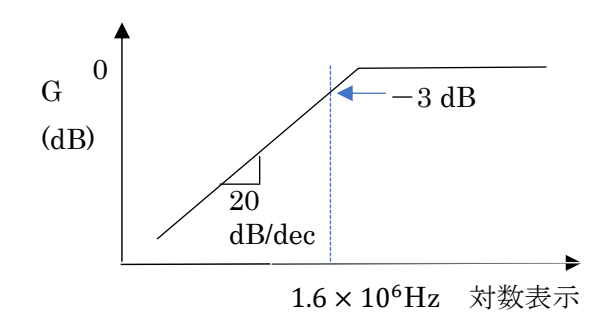

位相角はカットオフ周波数を中心に前後1 桁で変化する図を書けばよい。

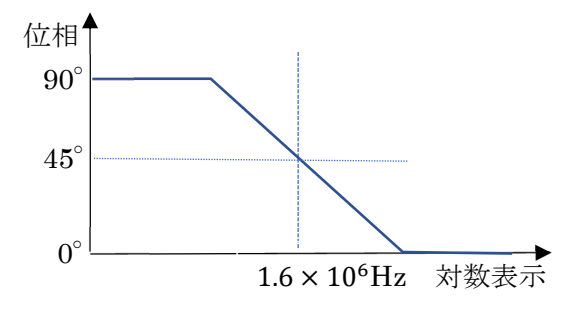

 $5.$ 

$$
G(j\omega) = \frac{V_{out}}{V_{in}}
$$
  
= 
$$
\frac{-\omega^2 L C R_1 + j\omega C R_1 R_2}{R_1 + R_2 + \omega^2 L C R_1 + j\omega (L + C R_1 R_2)}
$$

$$
G = |G(j\omega)|
$$
  
= 
$$
\sqrt{\frac{(\omega^2 L C R_1)^2 + (\omega C R_1 R_2)^2}{(R_1 + R_2 + \omega^2 L C R_1)^2 + \omega^2 (L + C R_1 R_2)^2}}
$$